## CSC207H: Software Design Lecture 13

Wael Aboelsaadat

#### wael@cs.toronto.edu http://ccnet.utoronto.ca/20075/csc207h1y/ Office: BA 4261 Office hours: R 5-7

Acknowledgement: These slides are based on material by Prof. Karen Reid

#### What have we studied?

- Tools
- UNIX
- Software QA
- Languages
- Software Design

#### UNIX

| cat  | cd    | clear  | ср    |
|------|-------|--------|-------|
| date | diff  | echo   | head  |
| ls   | man   | mkdir  | more  |
| mv   | su    | passwd | pwd   |
| rm   | rmdir | sort   | tail  |
| uniq | WC    | which  | <   > |

## Junit and testing

- When to use?
  - static void assertTrue(boolean test)
  - static void assertFalse(boolean test)
  - assertEquals(expected, actual)
  - assertSame(Object expected, Object actual)
  - assertNotSame(Object expected, Object actual)
  - assertNull(Object object)
  - assertNotNull(Object object)
  - fail()

# Python

- A small scripting language makes small programs fast to write
- Basic Python:
  - variables, control flow, files
  - sequences: strings, slicing
  - dictionaries, functions and modules
  - Classes & Objects
  - Operators
- Regular expressions

#### XML

- Valid vs. invalid XML
- DOM way
  - A cross-language API for representing XML documents as trees

### XML

- Valid vs. invalid XML
- DOM way

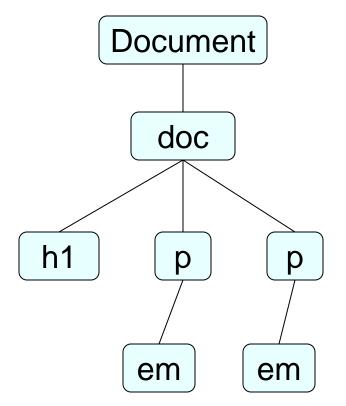

- Input
- <?xml version="1.0" ?>
- <doc>
- <h1>First heading</h1>
- First
- em>paragraph</em>.
- <em>Second
- paragraph.</em>
- </doc>
- Output h1 p p

## Java

- New features
  - maps
  - Auto boxing
  - generics

• GUI/event-driven programming

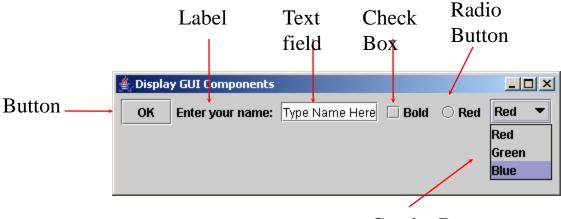

Combo Box

- JDom
- Reflection

### Class Design

- How to identify classes?
- What makes a good design?
- What are the possible relations between classes?

• Circle, rectangle, triangle, polygon, square, ellipse

• Circle, rectangle, triangle, polygon, square, ellipse

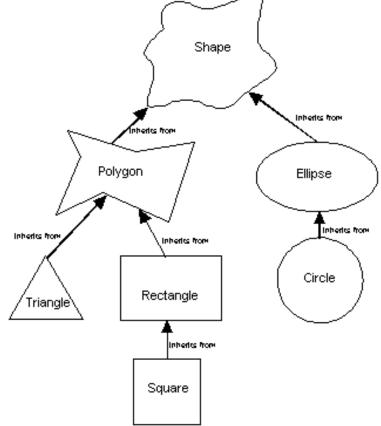

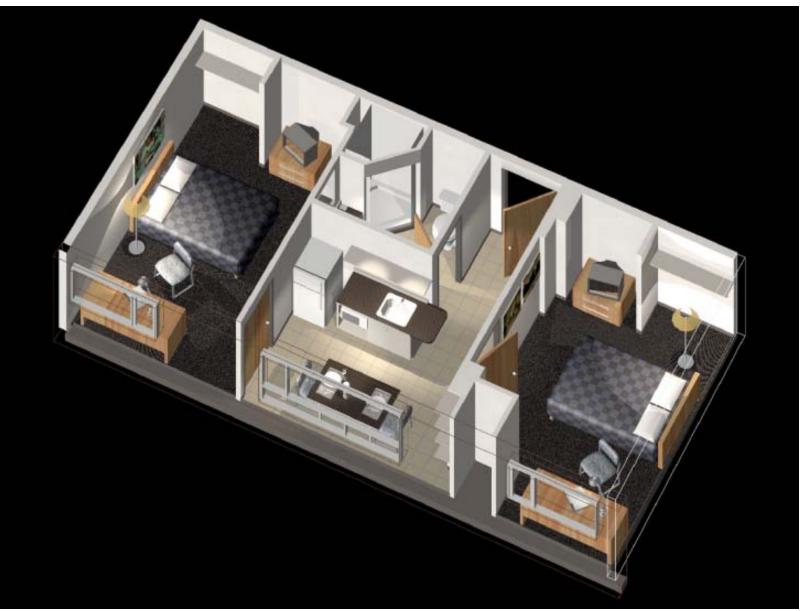

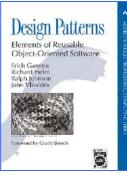

# Design Pattern

| Creational       | Structural  | Behavioral      |
|------------------|-------------|-----------------|
| Factory Method   | Adapter     | Interpreter     |
| Abstract Factory | Bridge —    | Template Method |
| Builder —        | Composite   | Chain of        |
| Prototype        | Decorator   | Responsibility  |
|                  | Flyweight — | Command         |
|                  | Facade —    | Iterator        |
|                  | Proxy       | Mediator        |
|                  |             | Memento         |
|                  |             | Observer        |
|                  |             | State           |
|                  |             | Strategy        |
|                  |             | Visitor         |

- Singleton
- Composite
- Template Method
- Command
- Iterator
- Observer
- Visitor

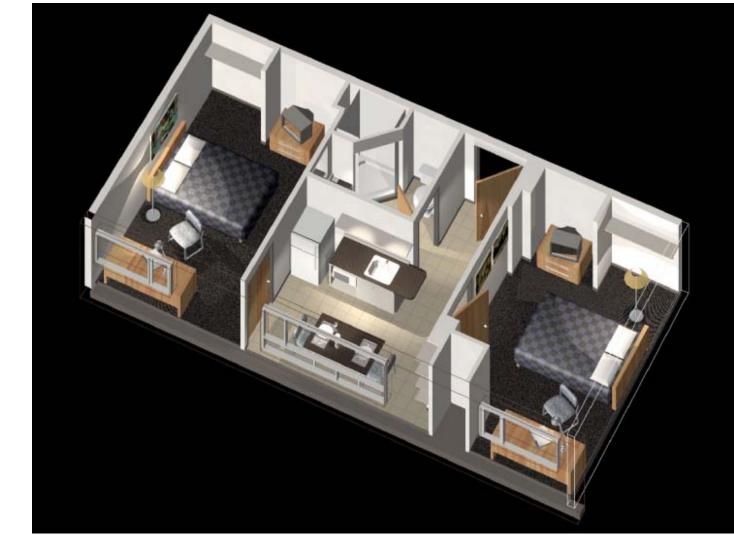

#### What is on the exam?

- Everything on the exam we have talked about in class, was covered on an assignment, or is in the lecture notes
- We will not ask you to take the integral of a function!
- We will not expect you to know any obscure API
- Distribution:
  - Java/python 40%
  - Software design 40%
  - Misc. 20%

#### The exam aid sheet

- 1 Aid sheet double sided standard-size (A4)
  You can <u>write</u> anything on that paper!
  - No electronic devices of any sort
    - Calculators, cell phones, pdas, laptops, mp3 players, pagers, cameras... *not even if turned off*

#### What should you include on the aid sheet?

- Organization is key
- Include
  - notes
  - Assignment code snippets
  - Some example code
  - Some pieces of the Java/Python API would be helpful